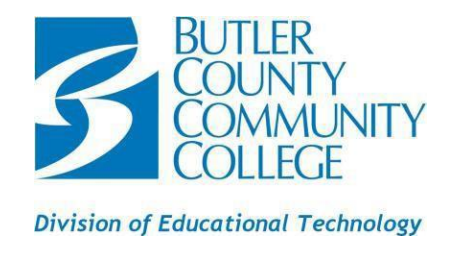

## **Connect your device to the BC3 WIFI**

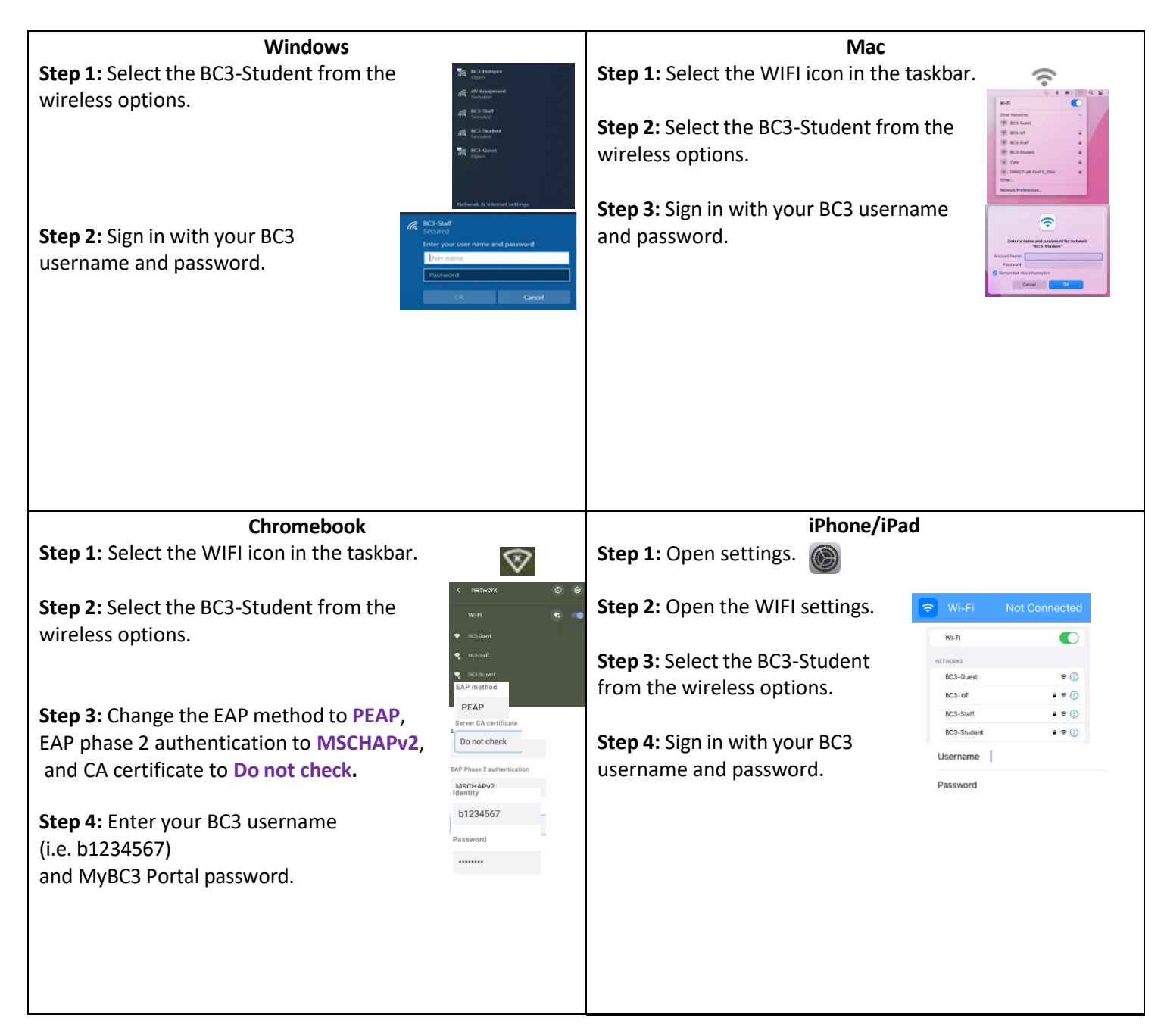